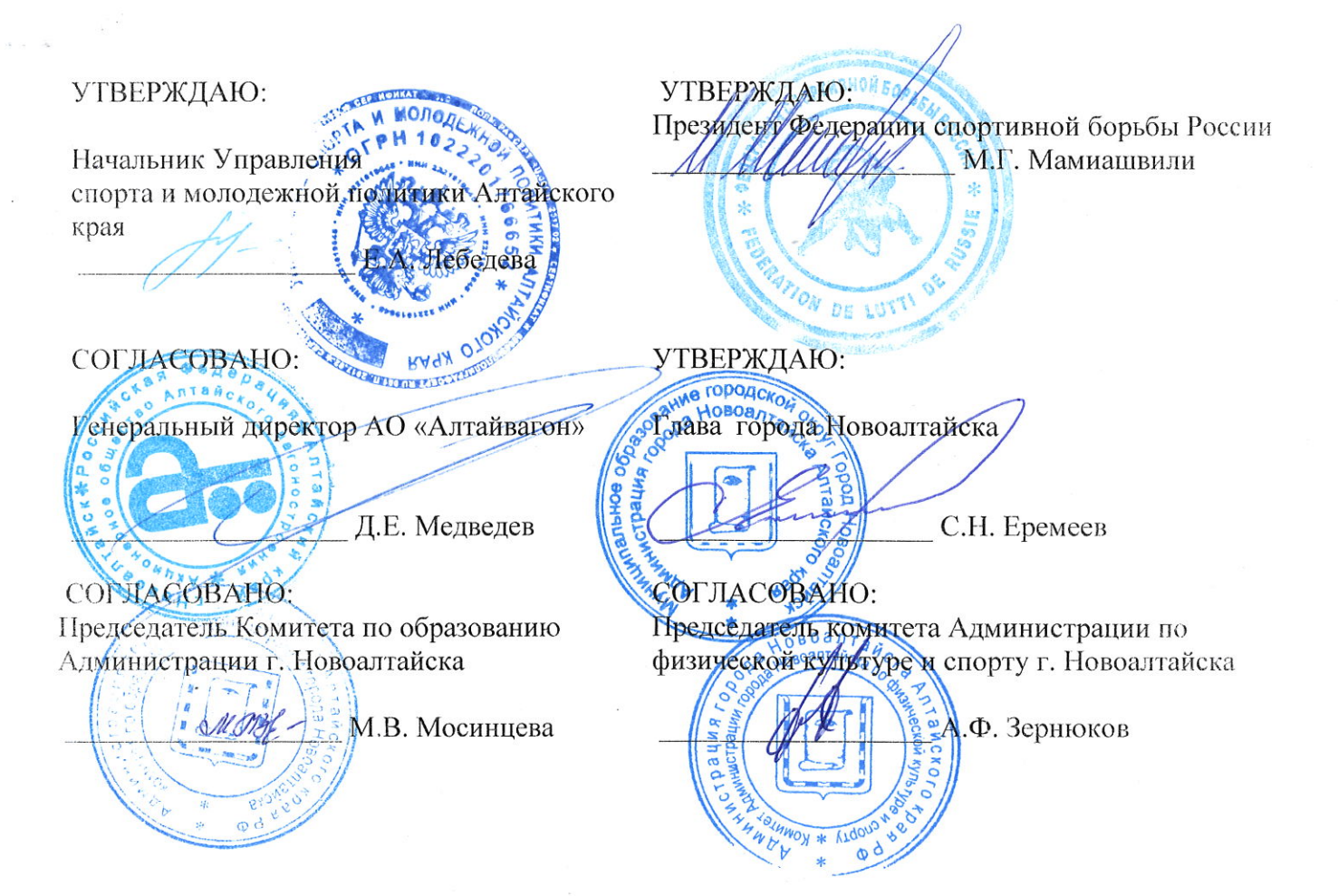

## ПОЛОЖЕНИЕ

о проведении 48-го Всероссийского турнира по спортивной борьбе (дисциплина - греко-римская) среди юношей 2002-2003 г.р. памяти Героя Советского Союза лётчика - штурмовика Ивана Ивановича Григорьева, г. Новоалтайск Алтайский край

Код вида спорта 026000 1611Я

2018 год